## **JOYCABLE**

The Joycable is a simple USB device enabling you to connect two switches to your Windows based PC.

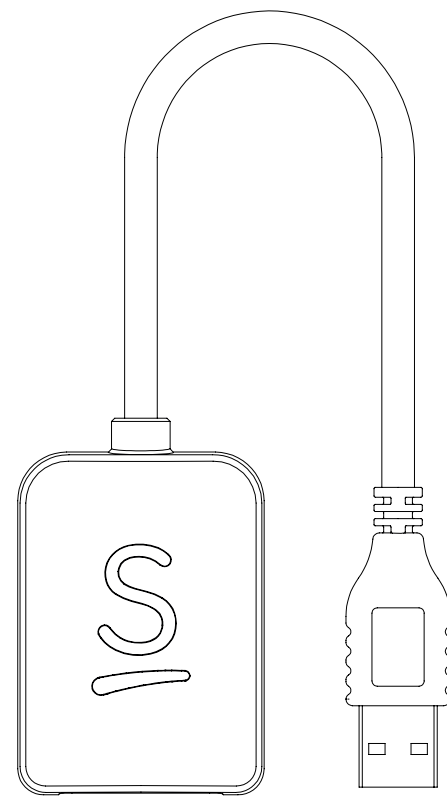

2 x 3.5mm ports USB

Connecting your Joycable

- 1. Plug the USB into a free port on your device.
- 2. Plug one or two switches into the 3.5mm ports.

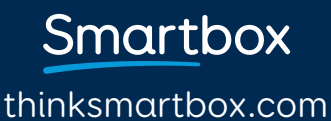

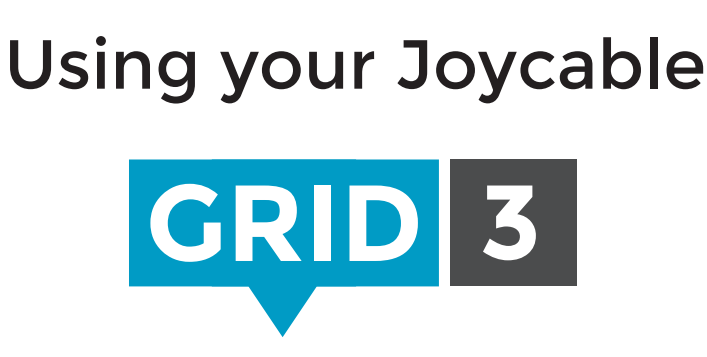

You can use your Joycable in Grid 3 without any additional software. To configure your Joycable open Settings - Access - Switches.

Grid 3 software empowers people with disabilities across the world to communicate, control their environment and control their computer. If you do not already have Grid 3 installed you can download a 60 day full trial at:

## www.thinksmartbox.com/grid3

The Joycable can be used in other software that supports game controllers or joysticks as an input method.

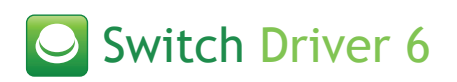

Switch Driver 6 is our free application that enables you to do more with your switches. You can set up your switches to emulate any keyboard press or mouse action, making them compatible with virtually any switch operated software.

www.thinksmartbox.com/switch-driver-6

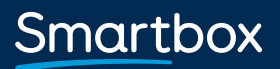

thinksmartbox.com